# SEO

Internet Marketing Michelle Williams

October 10, 2012

# Agenda

- Overview
- The Algo (Recipe)
- Google Bots
- Keywords
- Keywords Research
- Keyword Grid
- Meta Data
- Content is King
- Page Rank
- Back Links
- Site Structure
- Webmaster Tools

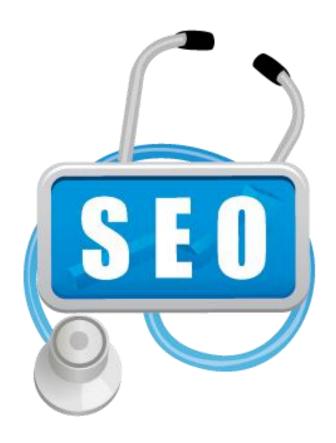

### Overview

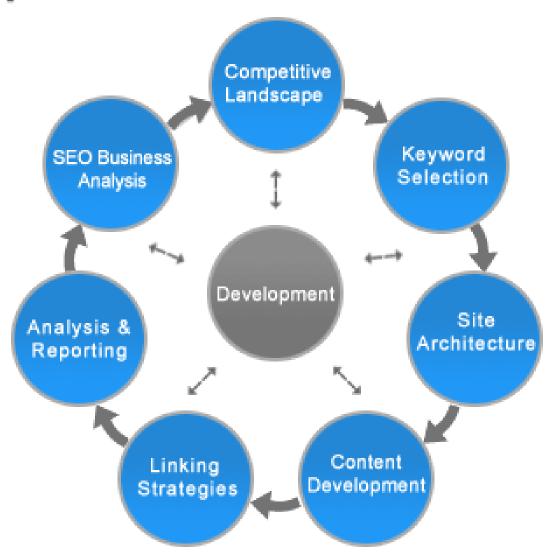

## The Algorithm

- Google is the leader in search and famed the term "Algo" as the search update methodology referencing a mathematical equation that uses multi-variate analysis to determine the best search results for the population at large based on the ever growing number of variables made available through technology.
- Most recent updates, PANDA is known for frequency of updates and local variable as a priority or heavily weighted variable. PENGUIN is known for devaluing sites that key-word stuff or SPAM.

# The Algo / Recipe Continued

- "What's the most important piece of SEO If I could do 1 single thing, what would it be?"
  - This is the most common question I get from nontechnical colleagues...
  - Because it is an algorithm, I liken it to a recipe. You can't make cake with only flour, however we can agree that chocolate is the most important ingredient in fudge.
- If we could visibly see the equation, there would be (+/−) variable weights associated with each ingredient in the recipe. For example the equation used to give priority to content versus eCommerce sites so you would have a positive weighting on our site that would be N(X) − X being content. The new update punishes keyword stuffing, so the weighting would be − N(X).

# The Algo/Recipe Cont.

#### **Positive Factors**

- Unique Content
- Quantity of Content
- Content Updates / Refreshing
- Frequency of Content Posting
- Relevant Keywords
- Relevant Metatagging
- Alt Tagging Images
- Engaged Users (Time on Page)
- Sitemaps: Site, News, Video
- H1s and H2s
- Interesting Content is it shared?
- Deep Linking
- Canonical Tag
- Content velocity
- Length of site being live

#### **Negative Factors**

- Thin Content
- Keyword Stuffing
- Using Hex# to Hide Words in BG
- Gateway Pages
- Irrelevant Content
- Link Spamming
- VIEW STATE
- Javascript
- Duplicate Content
- High Site Bounce Rate

## Google Bots

The google bot is the name of the spiders that google sends out to crawl all pageson the web.

There is a file on your site called Robots.txt that tells the spiders which pages to crawl and which pages not to crawl. You may have content that is counter productive to the algo so you can exclude those from a crawl. Duplicate content would be the perfect purpose to "Disallow" a follow.

Code: User-agent: \* Disallow: /folder1 / User-Agent: Googlebot Disallow: /folder2 /

# Keywords

- Keyword Defined: A word or words that are the primary focus of content on a web page and what a user uses to search for that content in a search engine.
- Keyword Density Defined: The percentage of which your selected keywords are used in contrast to the other words on the page. (e.g. 100 words on the page and you used organic gardening 5X, then you have a 5% Keyword Density) Too many keywords is considered spamming the search engines as of the Penguin algo update.
- Keyword usage/implementation: All words used in meta data including title must be in the article to show relevancy. All meta data must be unique.

# Keywords cont.

Keywords usage/ implementation: Sometimes the correct terminology is not the most frequently searched, therefore your keywords in the metadata will use the slang. However keywords in the title and deck will use editorial accuracy. In order to ensure you use the meta data in the article as well, you will reference the slang at the bottom of the article. (e.g. Commonly used breed names: Pit Bull, Pitbull, Pitty, Bully Breed) Remember to also use the plural versions here as well. Ensure you use these in your alt tags as well.

# Key Word Research

#### Competitor Research

 Find out what your competition is qualifying for and how. Do you want to go after these? Continue down the analysis road to see if you want to.

#### Long Tail Research

 Which pages are you on the precipice of qualifying to be on page 1 for.

#### Power Pages Research

 Which pages do you already qualify for page 1? Use these pages to your advantage.

#### Sweet Spot Research

 Which pages "make sense" to optimize based on the competition, search volume and traffic potential.

### Competitor Research

- MotherEarthNews.com View Source
  - Hold CtrlF on your keyboard and search for "Title"
  - Search Results: <title>Organic Gardening, Modern Homesteading, Renewable Energy, Green Homes, DIY Projects - MOTHER EARTH NEWS</title>
  - These are key words that MEN is trying to rank for in SERPs. Repeat this task across all index pages and then several article pages.
  - Now search the source code for meta data.
  - MEN does not use Meta Data bad SEO
  - Search for View\_State, good sites will not have this.
     MEN does have this.

## Competitor Research cont.

- Search the keywords in google that your competitor is trying to rank for.
- Do they rank? Study what they did.

Ads related to organic gardening (i)

#### Organic Gardening Mag | OrganicGardening.com

www.organicgardening.com/Subscribe
Official Site: 60% Off Cover Price & Get a Free Gift w. Subscription!
Get Your Risk Free Offer - Official Site 60% Off Cover Price

#### Organic Gardening - Subscribe, Renew or give as a Gift.

magazine-subscription.com-sub.info/ Risk-free Guarantee, Free Shipping.

#### Gardening | findgardening.info

www.findgardening.info/ Information and inspiration on gardening with answers

#### Organic Gardening: Fall Garden, Autumn Clean Up, Raking Leaves ...

www.organicgardening.com/

Organic Gardening magazine brings you expert garden advice, helpful tips for beginners, useful information about beneficial insects, how to make compost, ...

In this Issue - Learn & Grow - 7 Secrets for a High-Yield ... - Free Downloads

#### **ORGANIC GARDENING** - Mother Earth News

www.motherearthnews.com/Organic-Gardening.aspx

Learn how to use natural organic gardening methods to grow the freshest food.

#### The Woven Garden - Organic Gardening & Consulting / John Lyons ... www.thewovengarden.com/

Personal customized **organic garden** design, consultations, maintenance and cultivation by John Lyons, Los Angeles. Heirloom fruit and vegetable varieties a ...

# Long Tail Research

- Login to Google Webmaster tools:
  - Webmaster.google.com
  - Username: <u>SiteSupport@Bowtieinc.com</u>
  - Password: BowTieinc\$1
  - Select your site from the list of sites
- Expand the "Search Queries" chart in the middle of the page by clicking this.

Search Queries >>>

Now you will see the keywords that drive the most traffic to your site. To the right you will see your average position. Any average position between 15 - 25 is a good long-tail keyword or phrase to focus on.

## LongTail Research cont.

- Impressions are the number of times your SERP is viewed by a Google searcher.
- Clicks are the number of referrers you get from people searching for that term.
- Click on the search term and you will see the number of pages that have SERPs associated with that term. (e.g. Bird Names)
- You will also see the rate of change and can positively impact that page by updating it and adding deep links from power pages.

| Page                                    | Impressions A | Change        | Clicks | Change      | CTR |
|-----------------------------------------|---------------|---------------|--------|-------------|-----|
|                                         | 8,000         |               | 700    | <b>4</b> 0% |     |
|                                         | 22            | <b>♦</b> -27% | <10    | <b>↑</b> ∞  |     |
| ☑ /bird-news/ViewComment.aspx?id=641522 | <10           | <b>†</b> 00   | <10    | <b>♦</b> ∞  |     |
| ☑ /bird-species/all_landing.aspx        | <10           | <b>†</b> 00   | <10    | <b>↑</b> ∞  |     |
|                                         | <10           | <b>^</b> 00   | <10    | <b>^</b> 00 |     |

# Long tail Research cont.

- Another way to find long tail opportunities is to go into Google Analytics.
  - Analytics.Google.com
  - Username: <u>Internetad@Bowtieinc.com</u>
  - Password: fancypants
  - Select your site
  - Click on "Content" in the left nav
  - Click "Overveiw" once the menu is expanded.

|     | Page                                                                                    |    | Pageviews | % Pageviews      |
|-----|-----------------------------------------------------------------------------------------|----|-----------|------------------|
| 1.  | 1                                                                                       | (P | 8,274     | 4.08%            |
| 2.  | /wars/critter-craze.aspx                                                                | (P | 2,822     | 1.39%            |
| 3.  | /hamsters/hamster-health/hamster-health-center.aspx                                     | (P | 2,759     | 1.36%            |
| 4.  | /myaccount.aspx                                                                         | (P | 2,509     | 1.24%            |
| 5.  | /critter-experts/chinchilla/male-chinchilla-or-female-chinchilla.aspx                   | (P | 2,352     | 1.16%            |
| 6.  | /guinea-pigs/                                                                           | (P | 2,160     | 1.07%            |
| 7.  | /critter-species/rabbits_all_landing.aspx                                               | (P | 2,081     | 1.03%            |
| 8.  | /guinea-pigs/guinea-pig-health/signs-your-guinea-pig-is-sick.aspx                       | (P | 1,892     | 0.93%            |
| 9.  | /critter-experts/guinea-pig/handling-rules-for-newborn-guinea-pigs-1108.asp $\mathbf x$ | P  | 1,861     | 0.92%            |
| 10. | /kids/best-small-animal-pets-for-children.aspx                                          | P  | 1,783     | 0.53%            |
|     |                                                                                         |    |           | view full report |

# Long Tail Research cont.

The pages you see on this expanded list are also good sources of opportunity for optimization. Look at numbers 15-25 again to find the opportunity pages. Now google the keyword for each page and see what the #1 SERP is doing to get that rank.

### Power Pages

- Power Pages Defined: Extremely high ranking pages that Google has determined you are the authority on that keyword.
- How to identify your power pages.
  - In Google analytics, select "Content" from the left nav and then select all pages.

| Page                                        |   | Pageviews $\psi$ | Unique Pageviews | Avg. Time on Page | Entrances |
|---------------------------------------------|---|------------------|------------------|-------------------|-----------|
| 1. /community/cat-contests/coolest-cat.aspx | P | 44,799           | 1,046            | 00:00:11          | 564       |
| 2. /                                        | P | 37,955           | 27,824           | 00:02:54          | 21,193    |
| 3. /breeds/                                 | P | 31,242           | 19,883           | 00:00:28          | 4,534     |
| 4. /breeds/default.aspx                     | P | 24,363           | 13,746           | 00:00:28          | 8,101     |
| 5. /myaccount.aspx                          | P | 23,635           | 12,690           | 00:00:42          | 1,102     |
| 6. /?cm_mmc=GoogleKeywordsGenericNA         | P | 22,834           | 19,285           | 00:00:38          | 18,459    |
| 7. /maine-coon-cats-breed-profiles.aspx     | P | 19,533           | 15,563           | 00:01:02          | 7,489     |
| 8. /classifieds/cat-breeder-directory.aspx  | P | 18,249           | 10,417           | 00:00:24          | 2,983     |
| 9. /breeds/all_landing.aspx                 | P | 13,679           | 7,531            | 00:01:12          | 5,202     |
| 10. /breeds/breed_special_1.aspx            | P | 11,328           | 6,917            | 00:00:38          | 2,291     |

### Power Pages cont

- Some of these will not be power pages, rather highly trafficked pages from loyal visitors.
- There are two ways to determine whether this is a power page from this report.
  - Google the keyword associated with that page (e.g. Main Coon) if we show up on page 1, that is a power page.
  - Look at the entrances and if the number is high, it is likely a power page.
- Another method to find power pages is
  - to go into "Traffic Sources" on the left nav and select "Organic"
  - Now place these keywords into Google and find the power page associated with that search.
  - Keep in mind you want power pages with good search volume – how much traffic is it sending to you?
  - Your home page is likely to rank high due to loyal visitors and is not considered a power page.

### Power Pages cont.

- Power Pages have value for two reasons:
  - They drive a lot of traffic to your site for free
  - They have power to help elevate other pages, such as your long-tail pages.

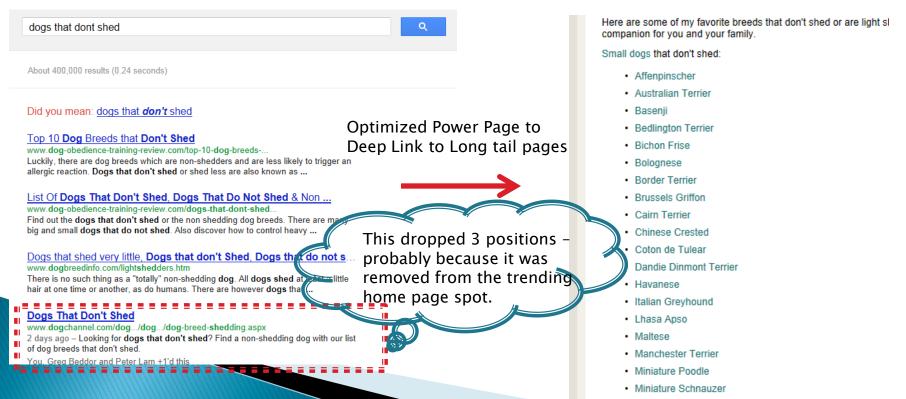

### Sweet Spot Research

- Find the keyword tool by Googling, "Keyword tool." You do not need a login to use the tool.
- Start entering competitors key words as well as words you believe your site would rank well for.
- You want to select keywords that have low competition and high local monthly searches.
  - Data will not be 100% accurate and in some cases not at all because of the data collection methodology differences between different google products. For example, Keyword tool shows dogs that don't shed gets 6,600 local monthly searches, yet 38,000 visitors visit from that term and generate over 200,000 page views by how Sam optimized the page with breeds on it. That is over \$13,000 in advertising opportunity based on the optimization.

# Keyword Grid

- Now that you have your sweet spot words, competitor keywords, power page key words and long tail research, you're ready to make your keyword grid.
  - Each site should have 500 1,000 keywords they are optimizing for.
  - Put your power pages at the bottom of this grid and now you have a cross reference guide of good pages to use to deep link and words that you should be using to deep link to long tail content.

### Meta Data

- Meta Data Defined: Data about data
- Types of Meta Data
  - Title
  - Content
  - Keyword
  - Abstract
  - Alt tag
- Meta data should be unique to all fields and must be in page as well.
- Meta data is the best place to use alternate terms to describe a slang that a visitor would search on, such as the previous pitbull example.
  - Be sure that meta data is in the actual page under the content if it is a "Commonly referred to as..."

### Content is King

- The more UNIQUE content you have, the better you are ranked.
- The more content you post, the better you are ranked.
- The more frequently you post throughout the day, the better you are ranked.
- The more "sticky" (time on site) your content is, the better you are ranked.
- The more keywords across content, the better you are ranked.
- The more thick content you have, the better you are ranked.

# Page Rank

- Page Rank Defined: Link analysis algo named after Larry Page. The algorithm measures the relevance and importance of the variables on each page against the rest of the pages on the world wide web.
- Page Rank is a trademark of Google.
- The rank is a variable in the overall algorithm yet it uses several variables in common with the higher algo.
  - Page load speed
  - Code usage
  - Keyword density
  - Meta data
  - Content velocity

### **Back Links**

- Back links are the number of links from other websites linking in to your site.
- These are VERY important in the algo if and only if they meet this criteria:
  - Relevant content linking on relevant word to relevant content page in your site.
  - High PR pages with relevant content linking to your site.
  - Reciprocal links from the same pages do not count they cross cancel
  - Link farms that live only to sell back links are spam
- Trust Flow and Site Flow are terms that rank backlinks based on trust-worthiness and influence respectively of the sites linking to you.
  - The higher both are, the higher your overall site ranking.

### Site Structure

- URL Defined: Uniform Resource Locator
  - The shorter the URL, the better
  - Highest traffic volume keywords should be used
  - All phrases should use hyphens
- Password protected pages do not get indexed and will not show in SERPs
- Use CSS to control large SEO changes without missing pages as well as minimizing file size/page load time.
- VIEW\_STATE should be externalized
- Externalize all .JS and reference it in your html
- Flash is a movie no content is ignored by Google being replaced by html5
- Four site maps: General, News, Video, Images

### Webmaster Tools

- Identifying SEO mistakes
  - Upon login, click "Optimization" in the left nav
  - Then click HTML Improvements
  - Click through all the links under "Meta Description" and "Title Tag" to identify pages that need attention
- Are all your sitemaps submitted
  - Click on sitemaps

#### THE PERIODIC TABLE OF SEO RANKING FACTORS

Search engine optimization — SEO — seems likes alchemy to the uninitiated. But there's a science to it. Search engines reward pages with the right combination of ranking factors.

Below, some major factors or "signals" you should seek to have.

#### ON THE PAGE SEO RANKING FACTORS

These elements are in the direct control of the publisher.

| CONTE | NT          |                                                                       |
|-------|-------------|-----------------------------------------------------------------------|
| Cq    | QUALITY     | Are pages well written & have<br>substantial quality content?         |
| Cr    | RESEARCH    | Have you researched the keywords people may use to find your content? |
| Cw    | WORDS       | Do pages use words & phrases you hope they'll be found for?           |
| Се    | ENGAGE      | Do visitors spend time reading<br>or "bounce" away quickly?           |
| Cf    | FRESH       | Are pages fresh & about "hot" topics?                                 |
| HTML  |             |                                                                       |
| Ht    | TITLES      | Do HTML title tags contain<br>keywords relevant to page topics?       |
| Hd    | DESCRIPTION | Do meta description tags describe what pages are about?               |
| Hh    | HEADERS     | Do headlines and subheads use header tags with relevant keywords?     |
| ARCHI | TECTURE     |                                                                       |
| Ac    | CRAWL       | Can search engines easily "crawl" pages on site?                      |
| As    | SPEED       | Does site load quickly?                                               |
| Au    | URLS        | Are URLs short & contain meaning-<br>ful keywords to page topics?     |

#### ON THE PAGE SEO

#### OFF THE PAGE SEO

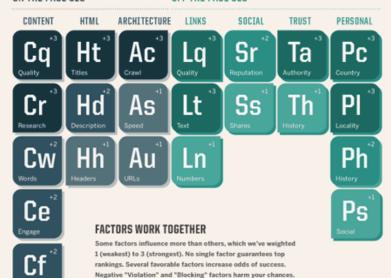

#### VIOLATIONS

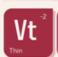

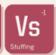

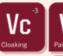

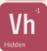

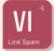

#### BLOCKING

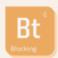

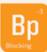

#### OFF THE PAGE SEO RANKING FACTORS

ments influenced by readers, visitors & other publishers.

| LINKS | S          |                                                                        |
|-------|------------|------------------------------------------------------------------------|
| Lq    | QUALITY    | Are links from trusted, quality or respected web sites?                |
| Lt    | TEXT       | Do links pointing at pages use words you hope they'll be found for?    |
| Ln    | NUMBER     | Do many links point at your web pages?                                 |
| SOCI  | AL         |                                                                        |
| Sr    | REPUTATION | Do those respected on social networks share your content?              |
| Ss    | SHARES     | Do many share your content on social networks?                         |
| TRUS  |            |                                                                        |
| Ta    | AUTHORITY  | Do links, shares & other factors make site a trusted authority?        |
| Th    | HISTORY    | Has site or its domain been around a long time, operating in same way? |
| PERS  | ONAL       |                                                                        |
| Pc    | COUNTRY    | What country is someone located in?                                    |
| PI    | LOCALITY   | What city or local area is someone located in?                         |
| Ph    | HISTORY    | Does someone regularly visit the site? Or "liked" it?                  |
| Ps    | SOCIAL     | What do your friends think of the site?                                |

#### BLOCKING

ers "block" site, burts both trust & personalization.

| Bt | BLOCKING | Have many people blocked your site from search results? |
|----|----------|---------------------------------------------------------|
| Вр | BLOCKING | Has someone blocked your site from                      |

the site?

| Vp | PAID LINKS | Have you purchased links in<br>hopes of better rankings?               |
|----|------------|------------------------------------------------------------------------|
| VI | LINK SPAM  | Have you created many links by spamming blogs, forums or other places? |

#### VIOLATIONS

Spam techniques may cause ranking penalty or ban.

Vt THIN Is content "thin" or "shallow" & lacking substance?

Vs STUFFING Do you excessively use words you want pages to be found for?

| Vh | HIDDEN   | Do colors or design "hide" words<br>you want pages to be found for? |  |  |
|----|----------|---------------------------------------------------------------------|--|--|
| Vc | CLOAKING | Do you show search engines different pages than humans?             |  |  |